<span id="page-0-0"></span>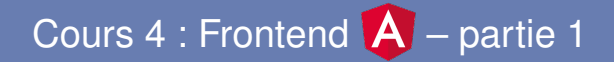

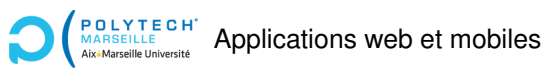

Christophe Gonzales

### Création d'un nouveau composant

▶ Utiliser la commande ng generate component courses  $\implies$  crée un répertoire courses et des fichiers spécifiques

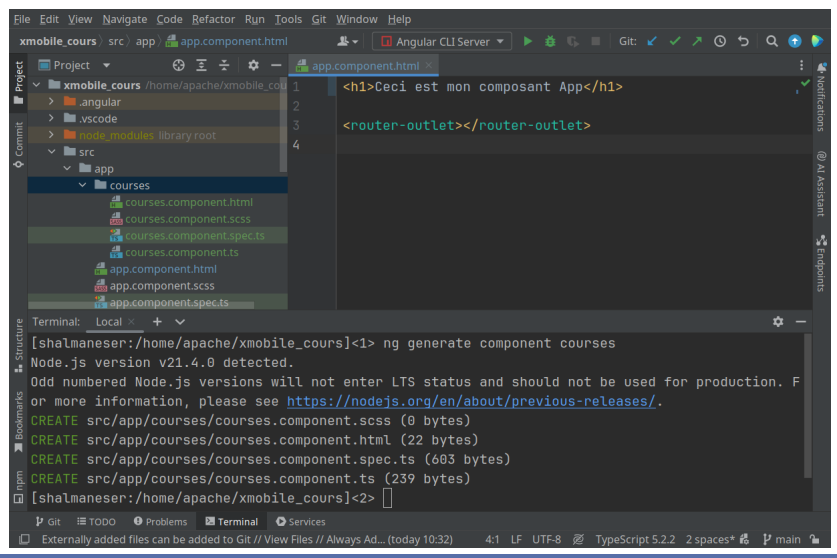

#### **[Cours 4 : Frontend Angular – partie 1](#page-0-0) 1/30**

## TypeScript du nouveau composant

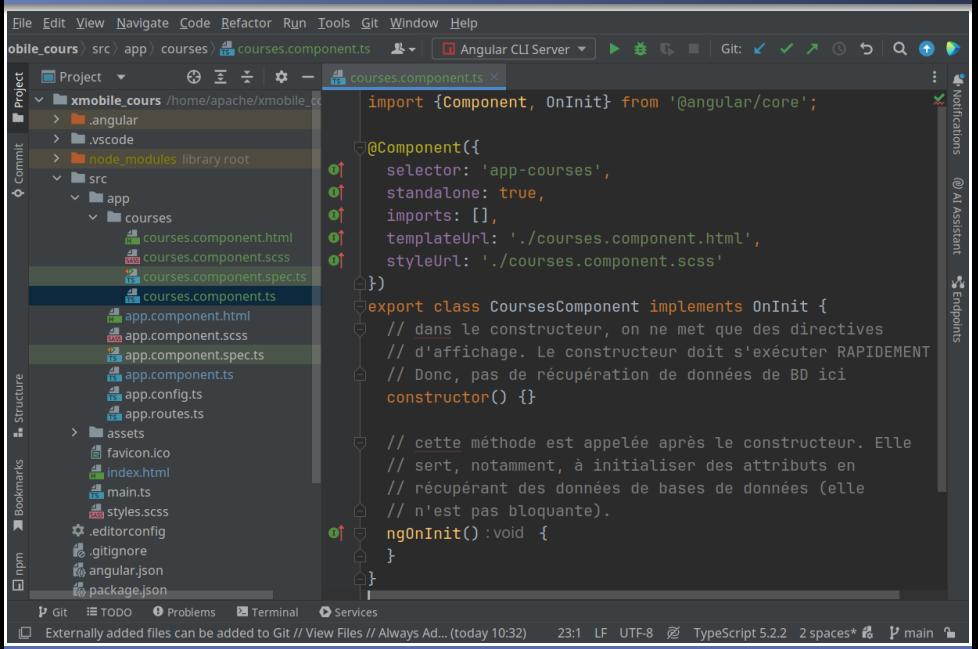

#### **[Cours 4 : Frontend Angular – partie 1](#page-0-0) 2/30**

## Interactions entre le TypeScript et le HTML

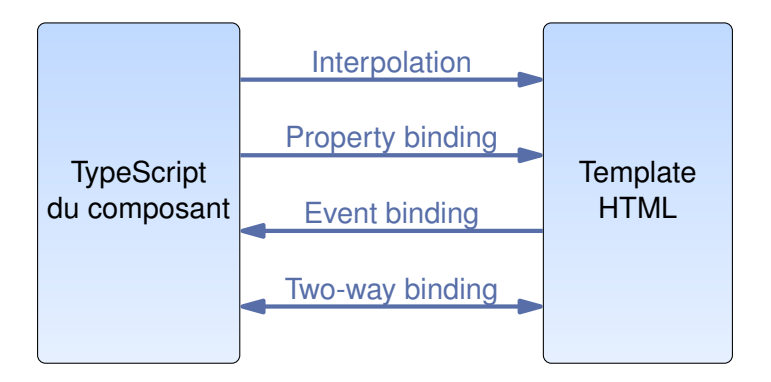

## Interpolation

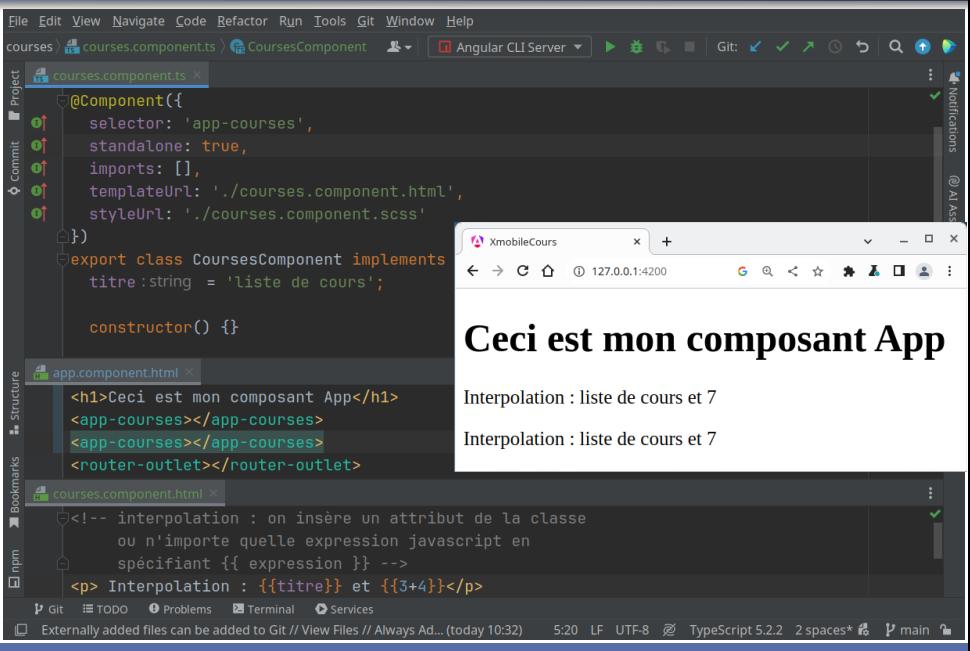

#### **[Cours 4 : Frontend Angular – partie 1](#page-0-0) 4/30 4/30**

# Interpolation avec des méthodes

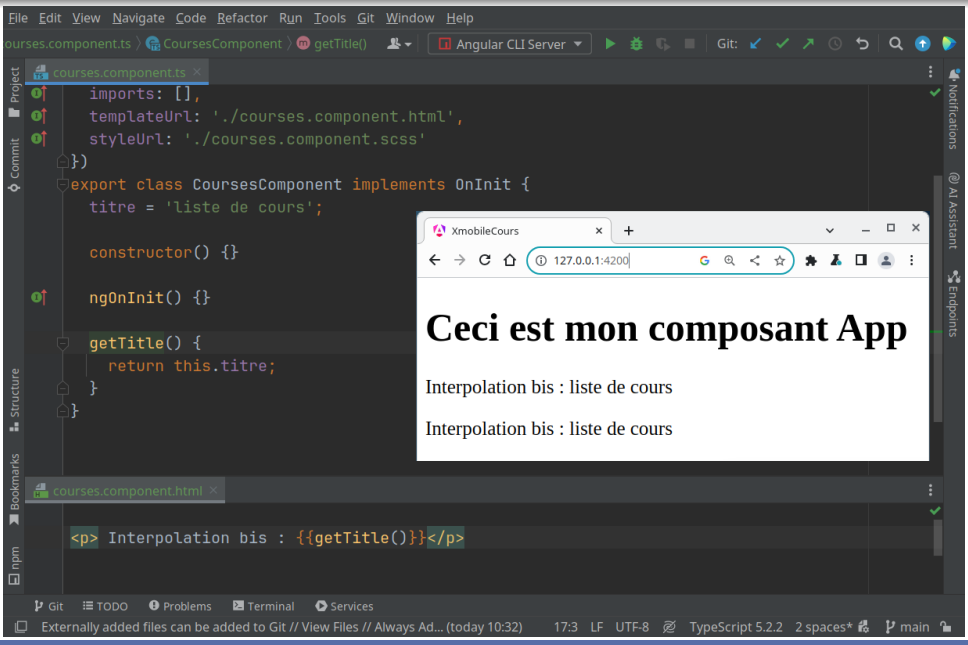

**[Cours 4 : Frontend Angular – partie 1](#page-0-0) 5/30**

# Property binding

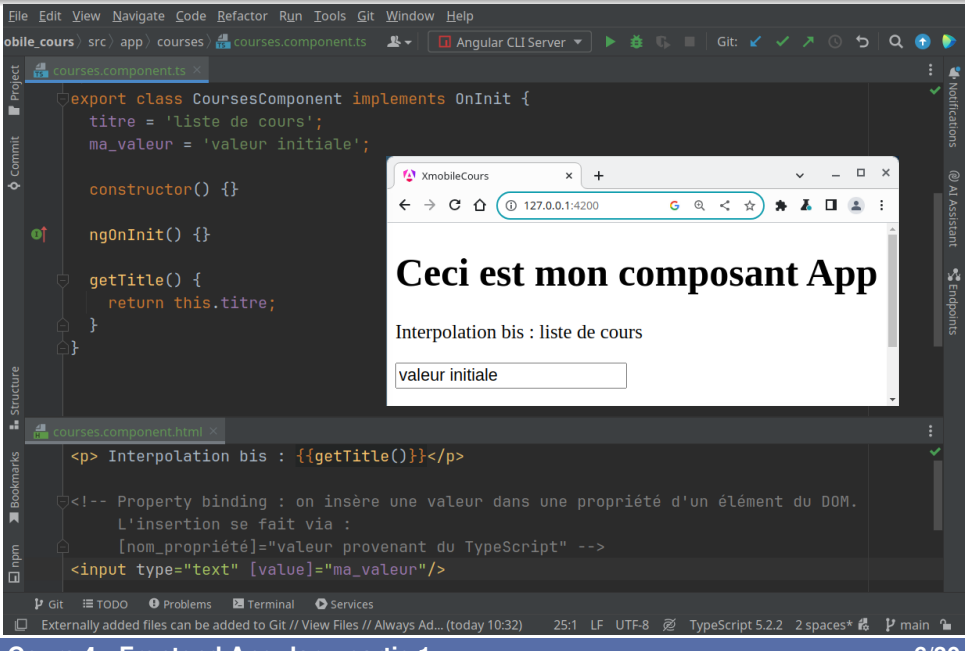

#### **[Cours 4 : Frontend Angular – partie 1](#page-0-0) 6/30 6/30**

### ▶ **Interpolation** {{}} **:**

Permet de transférer des données du TypeScript n'importe où dans le template HTML

 $É$ valué à runtime !

### ▶ **Property binding [] :**

Permet de mettre des valeurs dans les propriétés des éléments du DOM

 $Exemple$  intéressant : [hidden]="valeur"

# Event binding

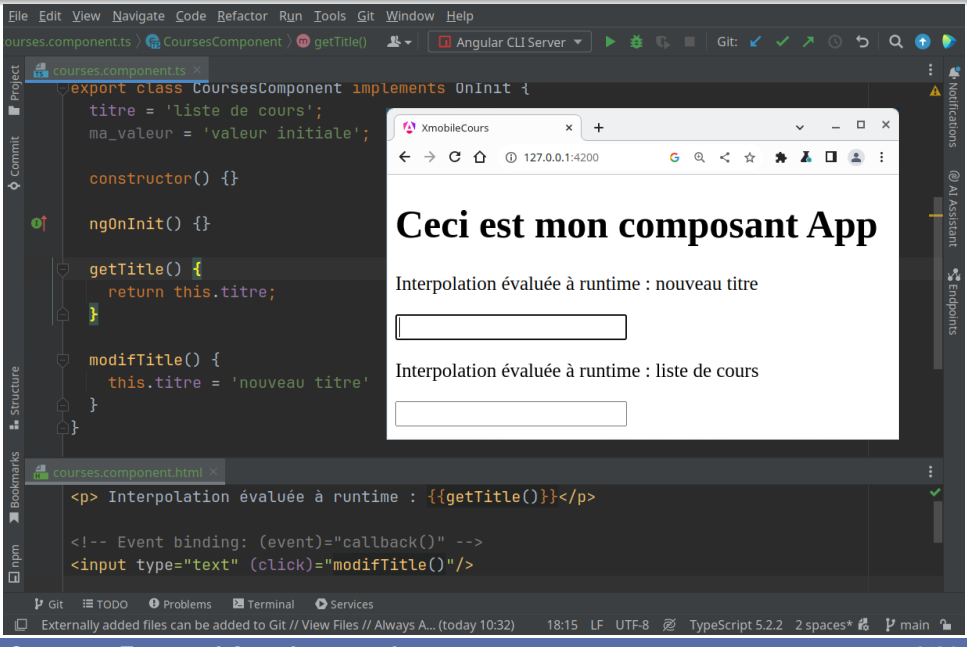

**[Cours 4 : Frontend Angular – partie 1](#page-0-0) 8/30 8/30** 

# Two-way binding  $(1/2)$

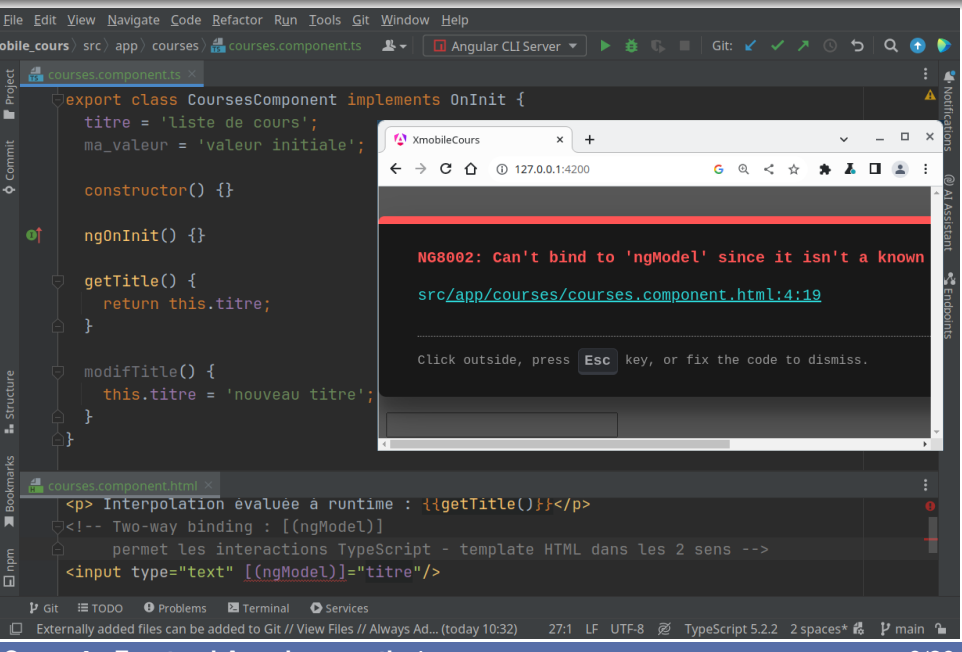

#### **[Cours 4 : Frontend Angular – partie 1](#page-0-0) 9/30**

# Two-way binding (2/2)

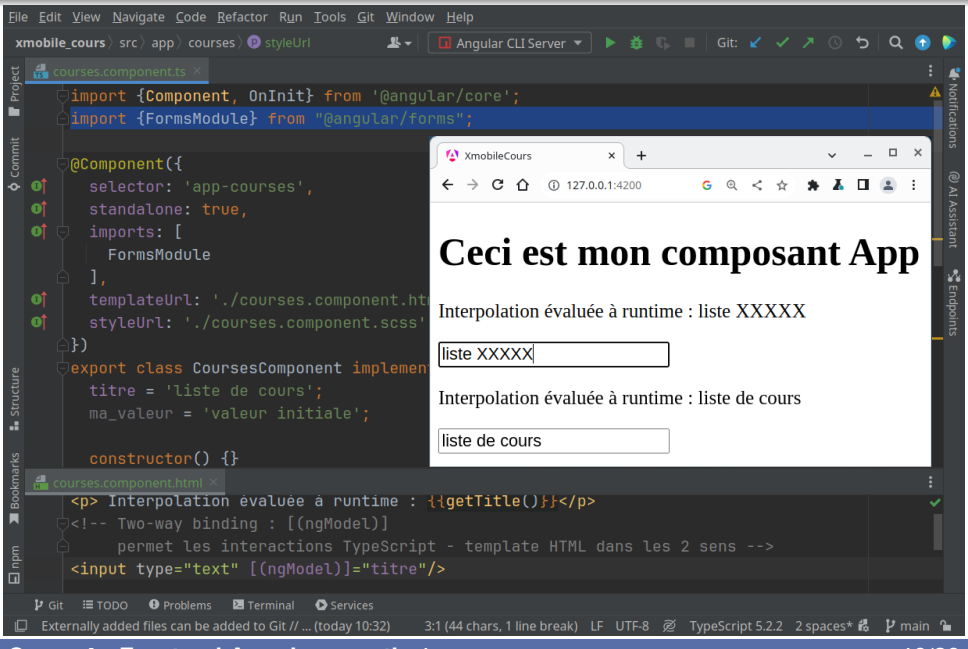

#### **[Cours 4 : Frontend Angular – partie 1](#page-0-0) 10/30**

# Interactions TypeScript-template HTML en résumé

Uniquement de TypeScript vers le template HTML :

- $\blacktriangleright$  Property Binding: [propriété]="valeur" affecte des valeurs aux propriétés d'éléments du DOM
- Interpolation :  $\{ \}$  champ ou méthode  $\}$ a utiliser quand on ne peut pas faire de property binding `

### Uniquement du template HTML vers le TypeScript :

 $\blacktriangleright$  Event binding : (event)="méthode()"

Appelle la méthode quand un événement du DOM arrive

### Dans les deux sens :

▶ Two-way binding : [(ngModel)]="valeur"

ne pas oublier d'importer FormsModule

#### **[Cours 4 : Frontend Angular – partie 1](#page-0-0) 11/30**

### Interfaces et données

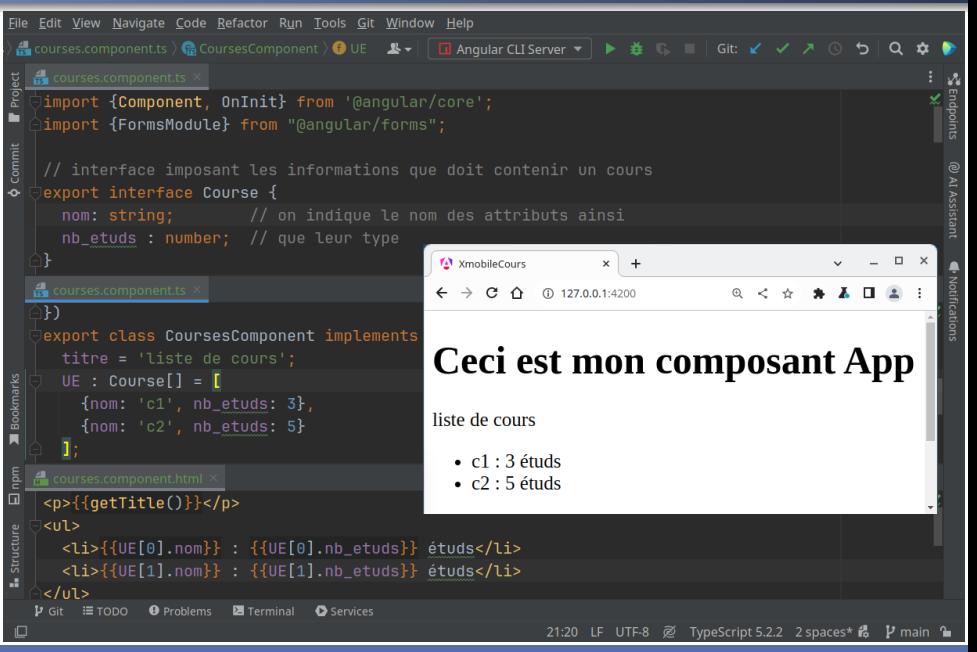

**[Cours 4 : Frontend Angular – partie 1](#page-0-0) 12/30**

### Les services : providers de données

▶ Actuellement : UE stockées en « dur » dans composant Courses

 $\triangleright$  Vraie application : UE récupérées d'un serveur

A : les services récupèrent les données

- ▶ Créer un service : ng generate service nom service
- ▶ Utiliser le service comme n'importe quelle classe

## Anatomie d'un service

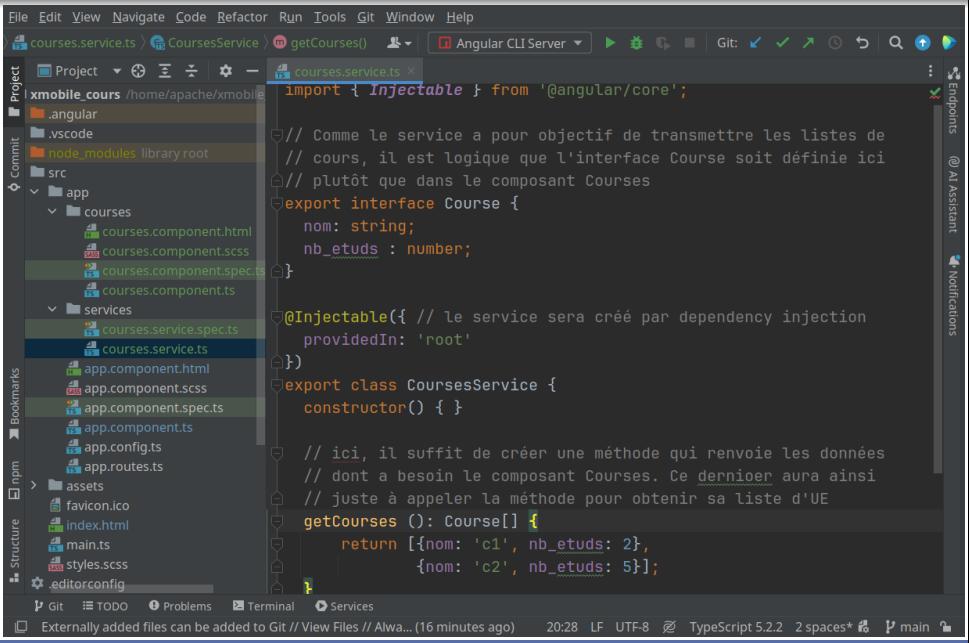

#### **[Cours 4 : Frontend Angular – partie 1](#page-0-0) 14/30**

## Exploitation du service dans le composant Courses

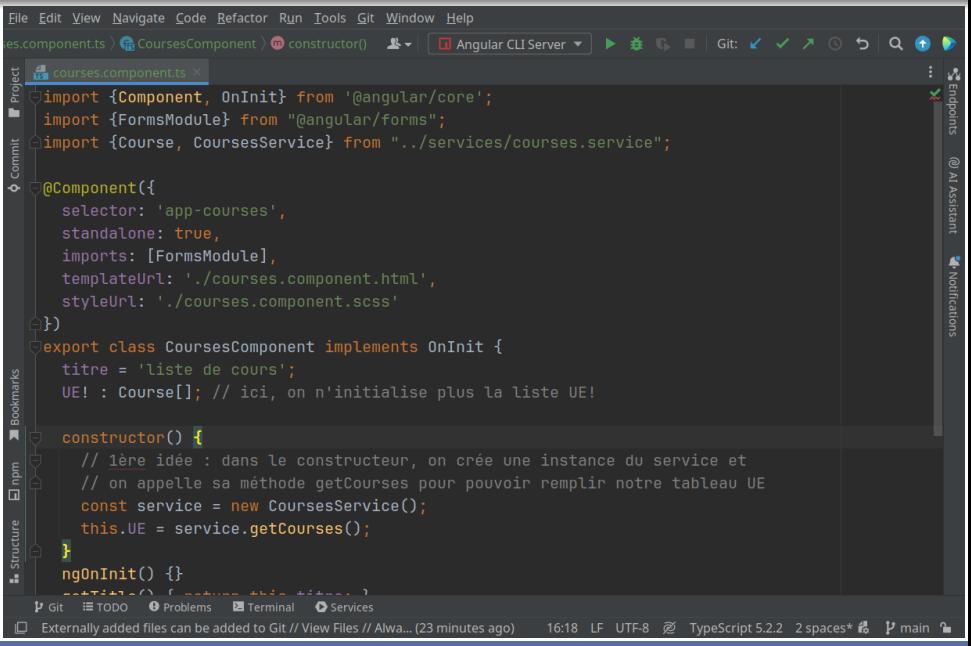

**[Cours 4 : Frontend Angular – partie 1](#page-0-0) 15/30**

# Exploitation du service : bonnes et mauvaises idées

### Bonne idée :

▶ Faire en sorte que le constructeur connaisse le service

### Mauvaises idées :

▶ Demander au constructeur de créer l'instance

- ▶ Plusieurs composants  $\implies$  plusieurs instances
- ▶ Modif du constructeur du service =⇒ modif du composant
- ▶ Utiliser le service dans le constructeur
	- $\Longrightarrow$  délais dans les affichages

A

Bonne pratique des services :

- ▶ Dependency injection
- $\triangleright$  Utiliser le service dans la méthode ngOnInit

#### **[Cours 4 : Frontend Angular – partie 1](#page-0-0) 16/30**

# Dependency injection

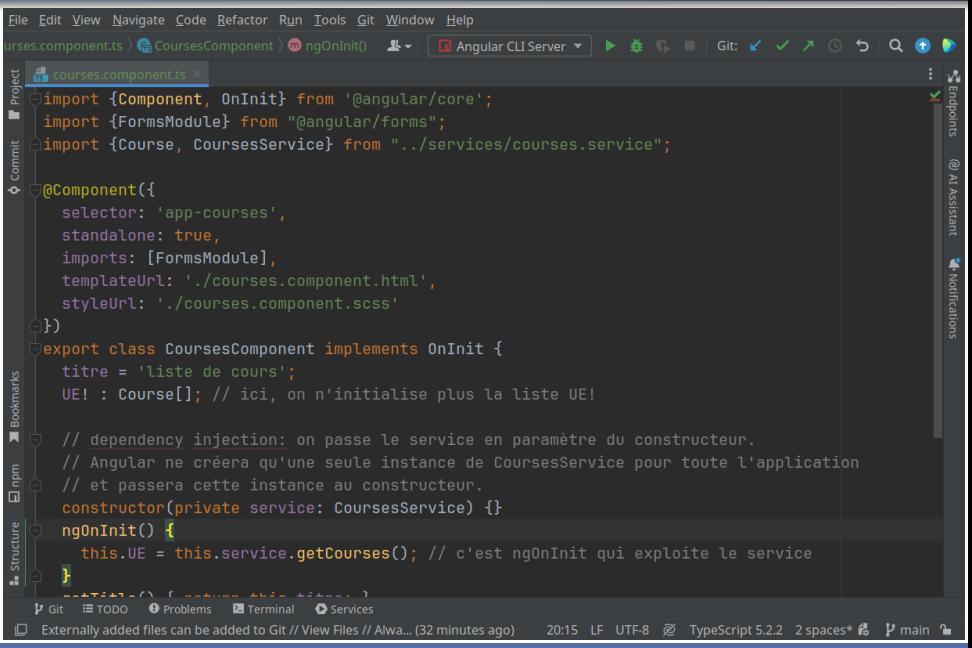

**[Cours 4 : Frontend Angular – partie 1](#page-0-0) 17/30**

# Asynchronie et observables

▶ Service actuel : synchrone

⇒ ngOnInit doit attendre les données

- ▶ Services HTTP : asynchrones
	- $\Longrightarrow$  évite de bloquer les affichages

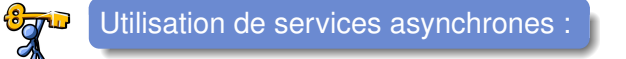

- **<sup>1</sup>** Le service retourne tout de suite un *Observable*
- **2** ngOnInit appelle le service et récupère l'observable
- **3** ngOnInit souscrit à l'observable en donnant une callback
- **4** ngOnInit continue son exécution
- **5** Les données arrivent ⇒ l'observable émet une valeur

 $\Longrightarrow$  la callback est appelée

### Mise en place des observables dans le service

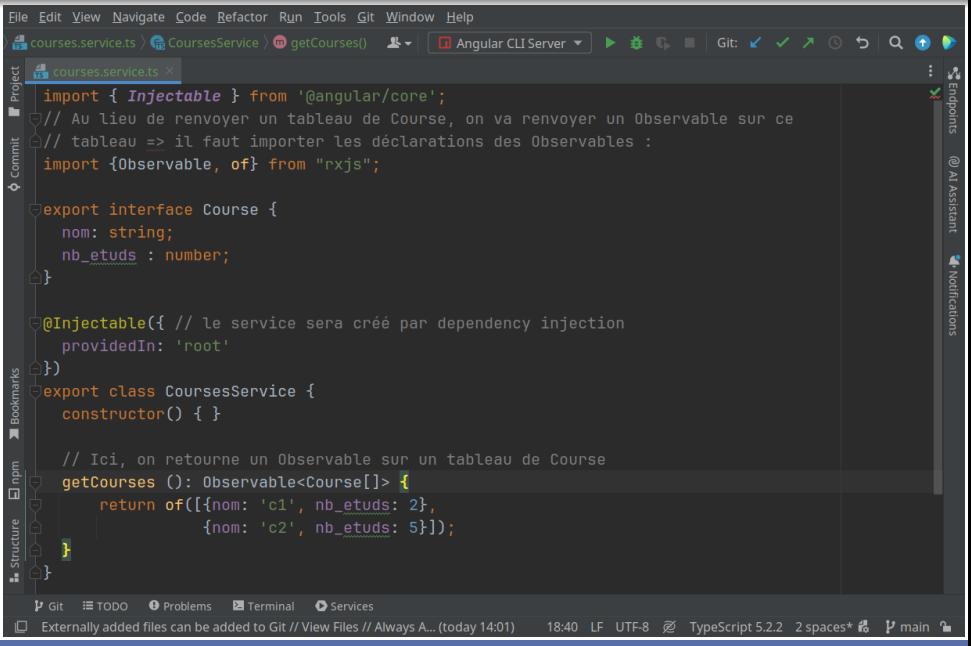

#### **[Cours 4 : Frontend Angular – partie 1](#page-0-0) 19/30**

## Mise en place des observables dans le composant

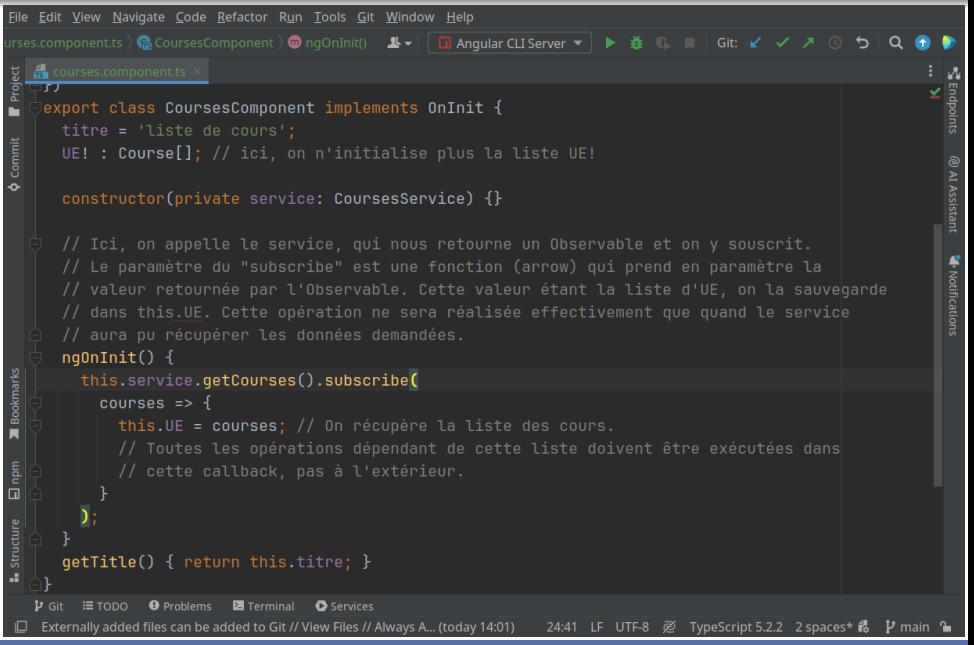

**[Cours 4 : Frontend Angular – partie 1](#page-0-0) 20/30**

# Service HTTP : **1** importer le HttpClientModule

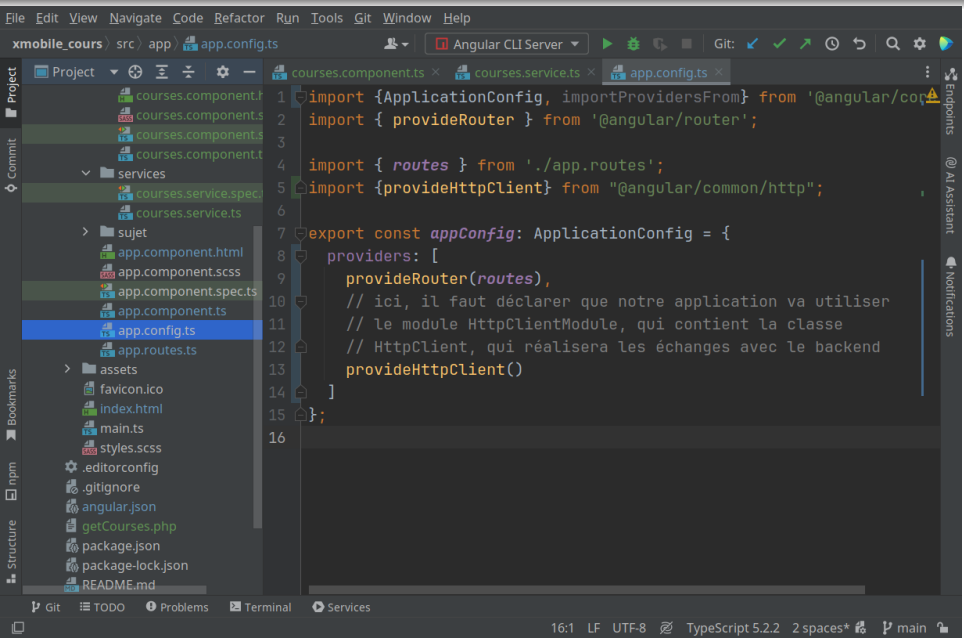

#### **[Cours 4 : Frontend Angular – partie 1](#page-0-0)**<br> **Cours 4 : Frontend Angular – partie 1**

# Service HTTP : **2** notre service utilise HttpClient

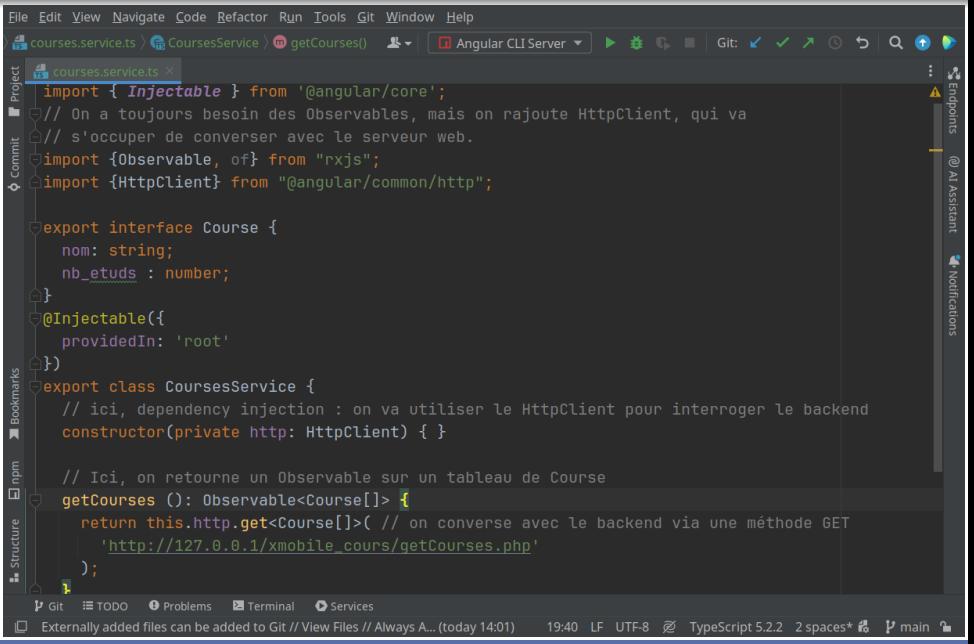

**[Cours 4 : Frontend Angular – partie 1](#page-0-0) 22/30** 

# Service HTTP : **3** getCourses.php

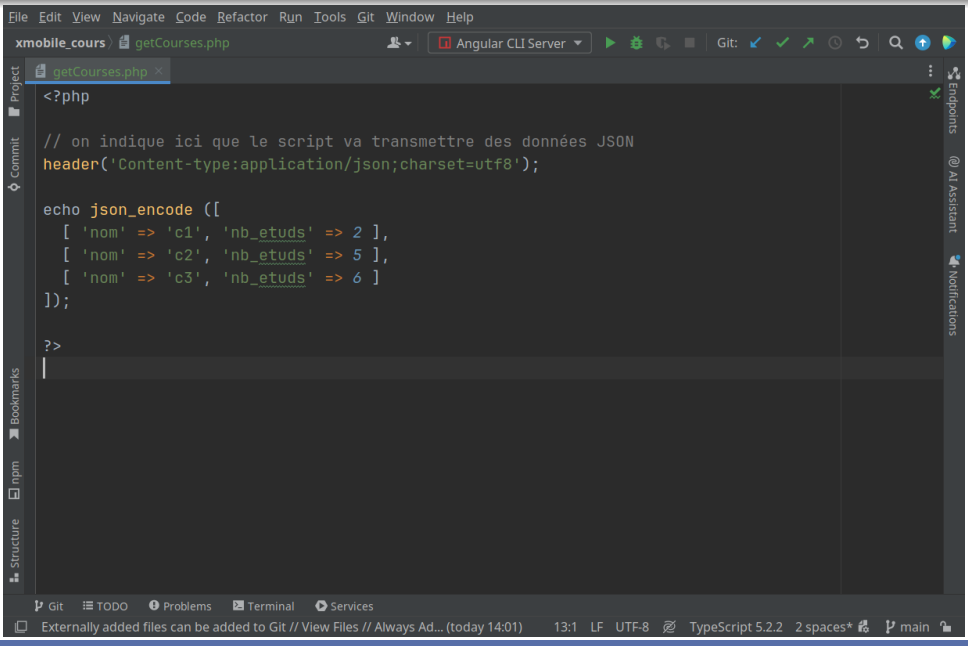

**[Cours 4 : Frontend Angular – partie 1](#page-0-0) 23/30**

# Service HTTP : Résultat

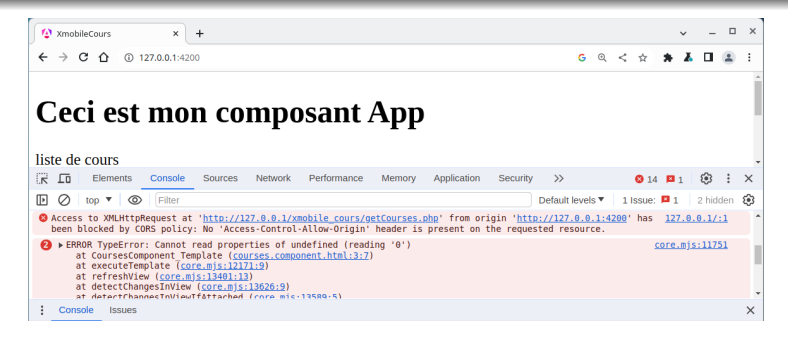

- ▶ **Cross-Origin Resource Sharing (CORS) :**
- ▶ Requête cross-origine : provient de 127.0.0.1:4200 accède à 127.0.0.1:80

 $\Longrightarrow$  CORS refuse la requête

▶ **Contre-mesure :** dans getCourses.php, rajouter :

header("Access-Control-Allow-Origin: \*");

# Service HTTP : **3** le bon getCourses.php

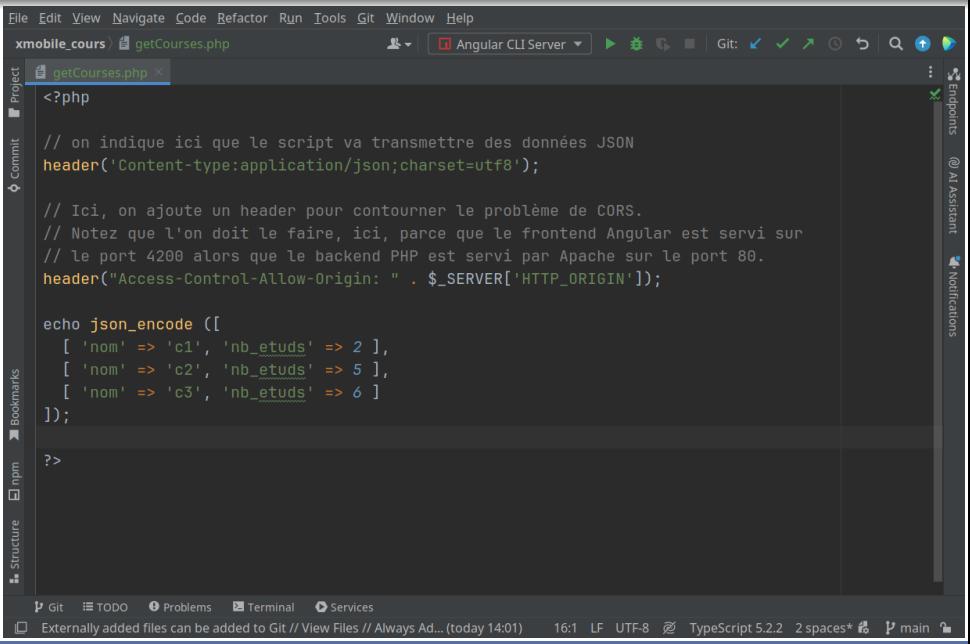

#### **[Cours 4 : Frontend Angular – partie 1](#page-0-0) 25/30**

# Service HTTP : le bon résultat

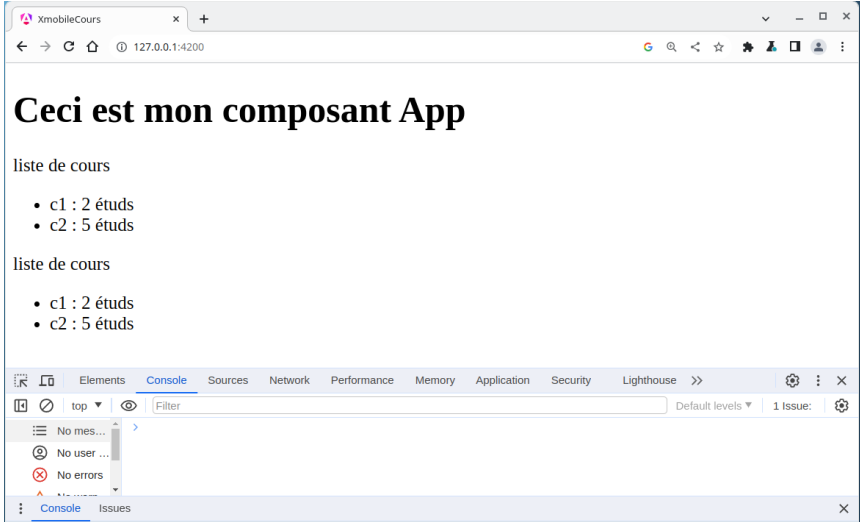

# Service HTTP : 2 HttpClient avec méthode POST

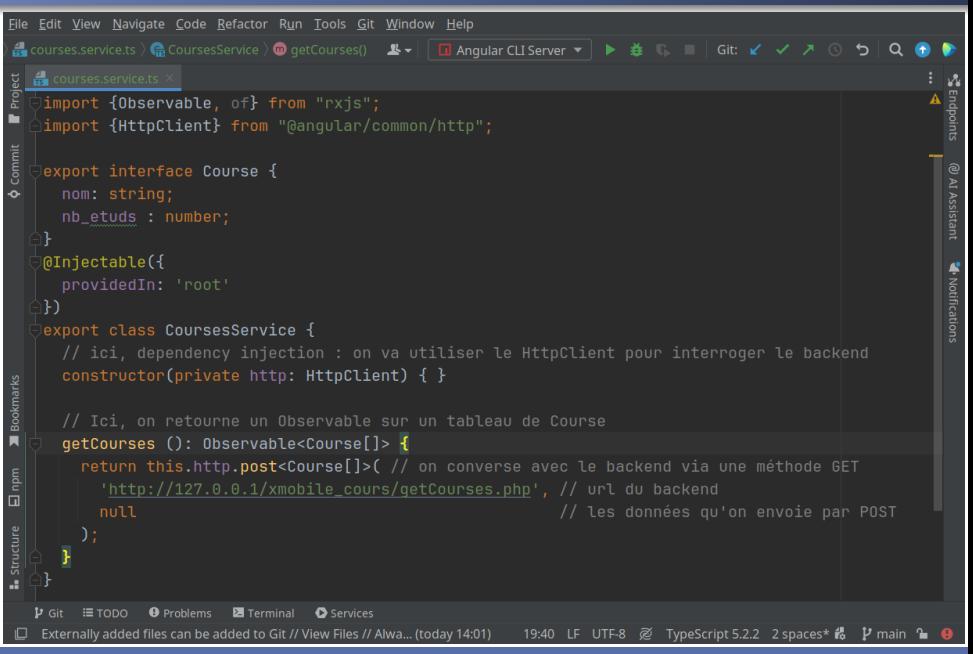

**[Cours 4 : Frontend Angular – partie 1](#page-0-0) 27/30**

# Service HTTP : 3 méthode POST et session

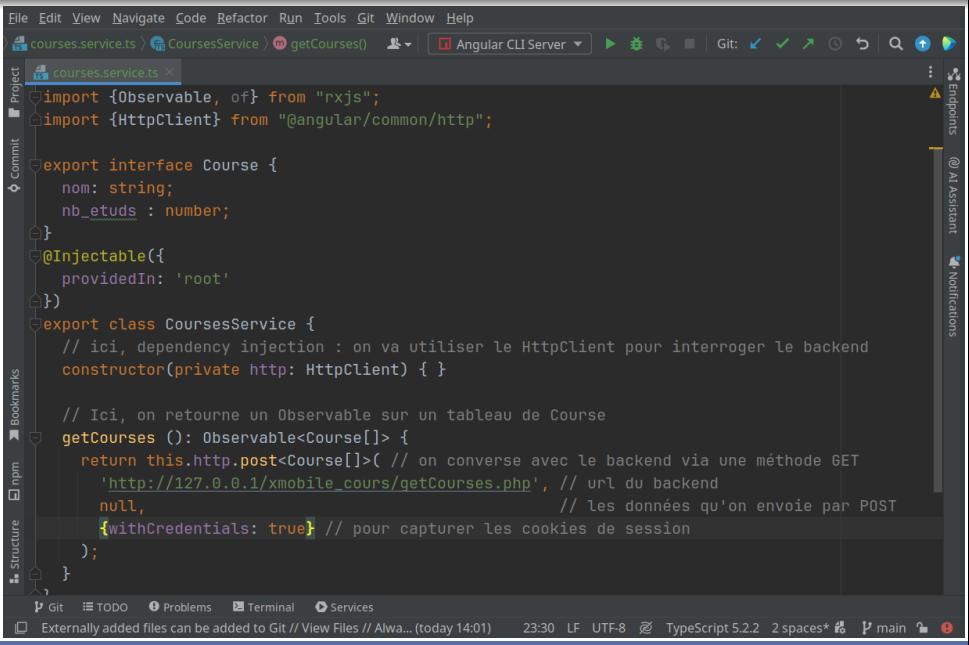

# Service HTTP : 4 problème et solution

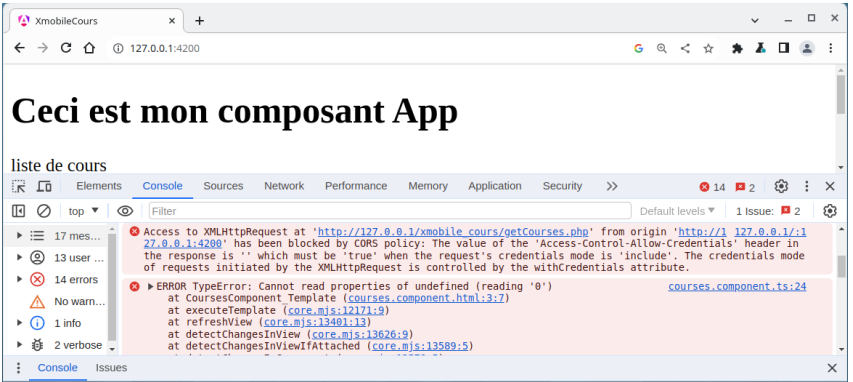

### ▶ **Contre-mesures : dans getCourses.php :**

header("Access-Control-Allow-Origin: " .

\$ SERVER['HTTP ORIGIN']);

header("Access-Control-Allow-Credentials: true");

# Service HTTP en résumé

- **<sup>1</sup>** Dans app.config.ts : importer le HttpClientModule
- **2 Faire** ng generate service mon\_service
- **<sup>3</sup>** mon service importe la classe HttpClient
- **4** Constructeur de mon-service: dependency injection de HttpClient
- **5** Méthodes qui appellent get ou post de HttpClient  $\implies$  renvoient des observables
- **<sup>6</sup>** Composant <sup>≪</sup> client <sup>≫</sup> importe le service
- **7** Dans son ngOnInit, on récupère les observables et on y souscrit Le code dépendant des données est dans la callback en paramètre de subscribe